### ТЕХНОЛОГИЧЕСКАЯ КАРТА Архитектурно-строительный институт Кафедра Городского кадастра и инженерных изысканий Дисциплина: Геодезия Учебный план: 120401.65-Прикладная геодезия 2011г. эчесный пиан, теснот, от прикладная геодезия zorn;<br>Семестр; 1<br>Расчасовка из учебного плана (лекции\лабораторные\практики): 1/2/0<br>Типы контроля из учебного плана: РГЭ Э<br>Преподаватели: Лисничук СА;

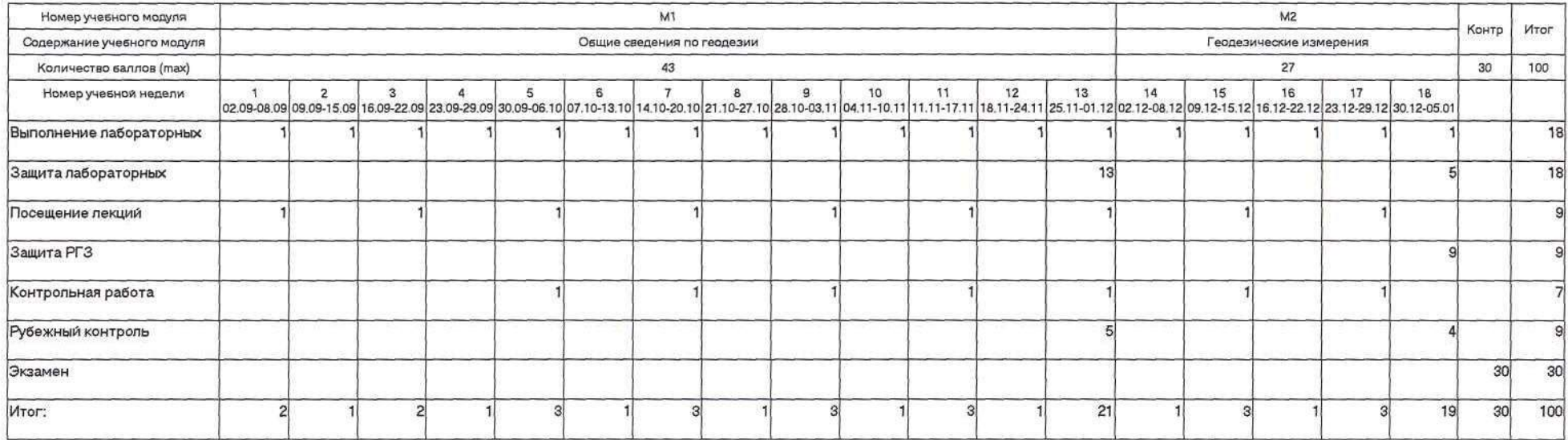

 $\mathbb{S}^2$ 

 $\sim$ 

Допуск к итоговой контрольной точке: 60 баллов

Примечание:

Зав. кафедрой  $\mathcal{L}_{\mathbf{K}}^{\mathcal{L}}$ 

Черныш АС  $\overline{\mathscr{L}^{\prime}}$ 

Дуюн ТА

#### ТЕХНОЛОГИЧЕСКАЯ КАРТА Институт технологического оборудования и машиностроения Кафедра Начертательной геометрии и графики Дисциплина: Начертательная геометрия Учебный план: 151000.62-21-Технологические машины и комплексы предприятий строительных материалов 2011г. Семестр: 1 Расчасовка из учебного плана (лекции) пабораторные практики); 1/0/2<br>Типы контроля из учебного плана: РГЗ Э Преподаватели: Дузенко КК; Латышев СС; Уральская ЛС;

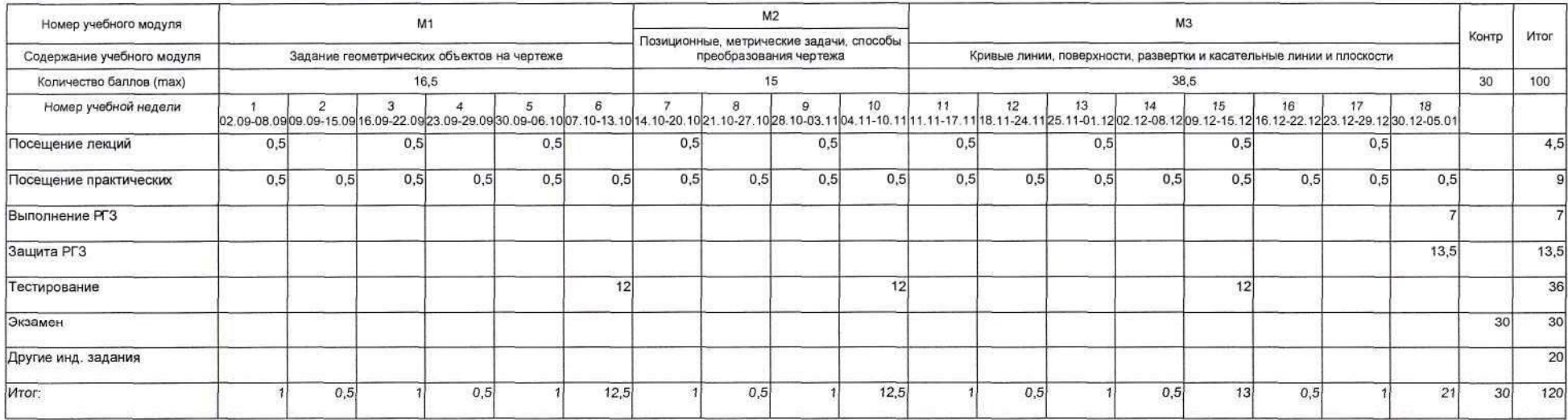

Допуск к итоговой контрольной точке: 45 баллов

Примечание:

 $\frac{\partial \varphi}{\partial \varphi}$  DY /O

Hay, *YMY* 

Зав. кафедрой

ТЕХНОЛОГИЧЕСКАЯ КАРТА Институт экономики и менеджмента Кафедра Теории и методологии науки Дисциплина: Философия Учебный план: 080100.62-Экономика 2011г. учесный план: 060100.62-экономика 2011 г.<br>Семестр: 1<br>Расчасовка из учебного плана (лекциилабораторные практики): 1/0/2<br>Типы контроля из учебного плана: Э<br>Преподаватели: Бацанова СВ;

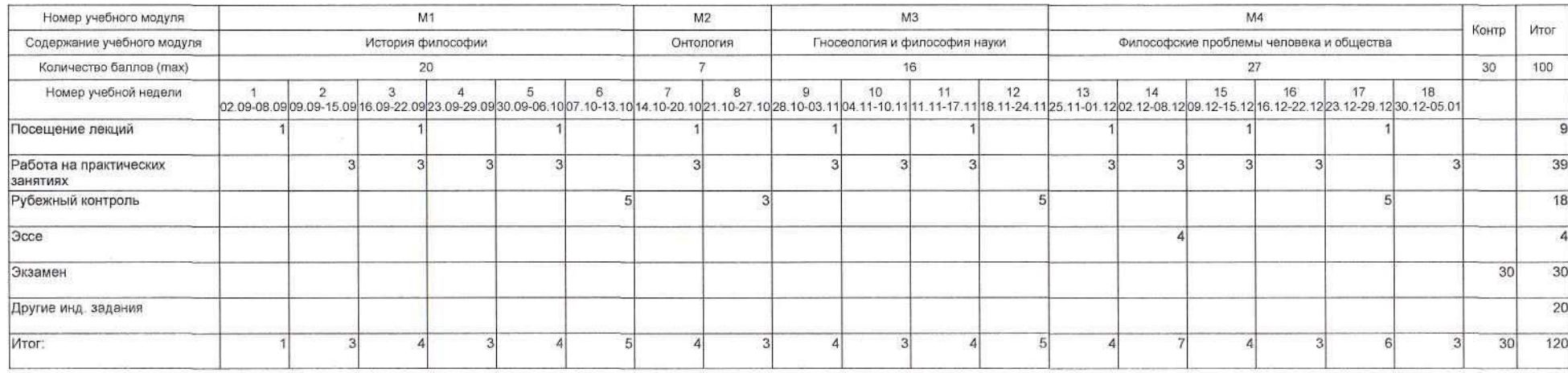

 $\langle \sigma \rangle$ 

Допуск к итоговой контрольной точке: 51 баллов

 $\mathcal{H}^{(0,2)}_{\text{map}}\mathcal{L}^{(0,2)}_{\text{aff}}\mathcal{L}^{(0,2)}_{\text{aff}}\mathcal{H}^{(0,2)}_{\text{aff}}\mathcal{H}^{(0,2)}_{\text{aff}}\mathcal{H}^{(0,2)}_{\text{aff}}$ 

Примечание:

Зав. кафедрой

Hay. YMY

Чижова ЕН ANNON TA

# ТЕХНОЛОГИЧЕСКАЯ КАРТА институт технологического оборудования и машиностроения<br>Кафедра Русского языка и естественных дисциплин<br>Дисциплина: Русский язык и культура речи<br>Учебный план: 151000.62-12-Машины и аппараты пищевых производств 2011г. оный план: 151000.62-12-машины и аппараты пищевых производств 20<br>- Семестр: 1<br>- Расчасовка из учебного плана (лекции пабораторные ипрактики): 1/0/1<br>- Типы контроля из учебного плана: Зач<br>- Преподаватели: Аркатова ОГ; Саво

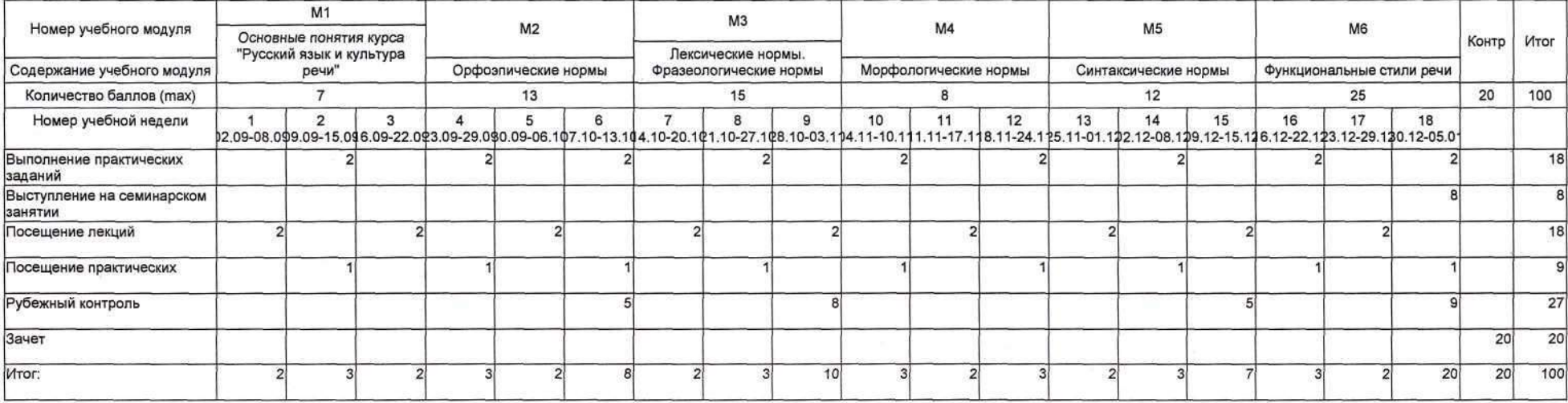

 $\sim$ 

Допуск к итоговой контрольной точке: 60 баллов

 $\mathcal{L}(\cdot)$ 

Примечание:

Легочкина ЕН

Ellu-

Дуюн ТА

Зав. кафедрой

#### ТЕХНОЛОГИЧЕСКАЯ КАРТА

Институт технологического оборудования и машиностроения

## кафедра Неорганической химии<br>Кафедра Неорганической химии<br>Дисциплина: Химия

Учебный план: 151701.65-10-Проектирование технологических машин и комплексов 2012г.

Cemecro: 1

 $2/2/0$ 

Расчасовка из учебного плана (лекции\лабораторные\практики) 36\36\0<br>Преподаватели: Володченко АН; Денисова ЛВ; Едаменко ОД; Наумова ЛН; Клименко ВГ; Ключникова НВ; Матюхин ПВ; Шевцова РГ; Ястребинский РН;

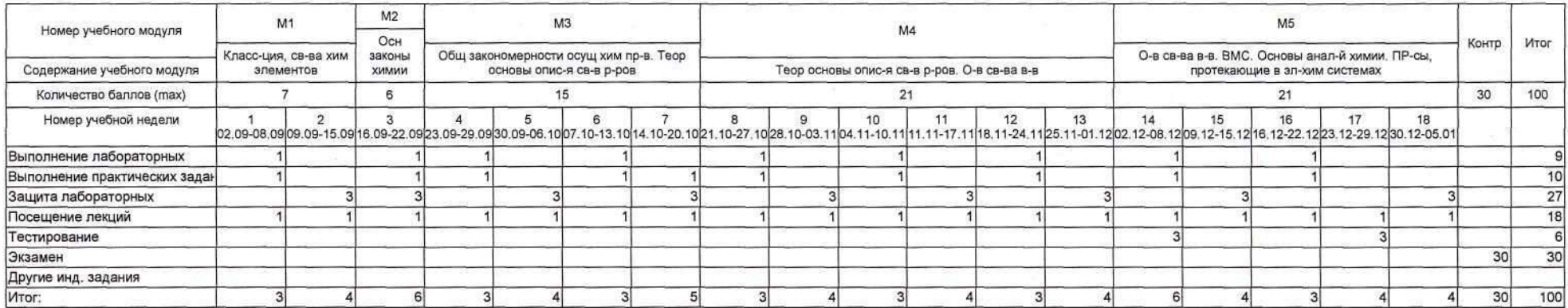

Допуск к итоговой контрольной точке: 48 баллов

Примечание:

Зав. кафедрой

Decrees (Désurcebre A.B.)

Павленко ВИ

Дуюн ТА

#### ТЕХНОЛОГИЧЕСКАЯ КАРТА Энергетический институт Кафедра Физики Дисциплина: Физика Учебный план: 140400.62-07-Электроснабжение 2011г. Семестр: 1 Расчасовка из учебного плана (лекции/лабораторные/практики): 1/1/1 Типы контроля из учебного плана: РГЗ Зач Преподаватели: Горягин ЕП; Гладких ЮП;

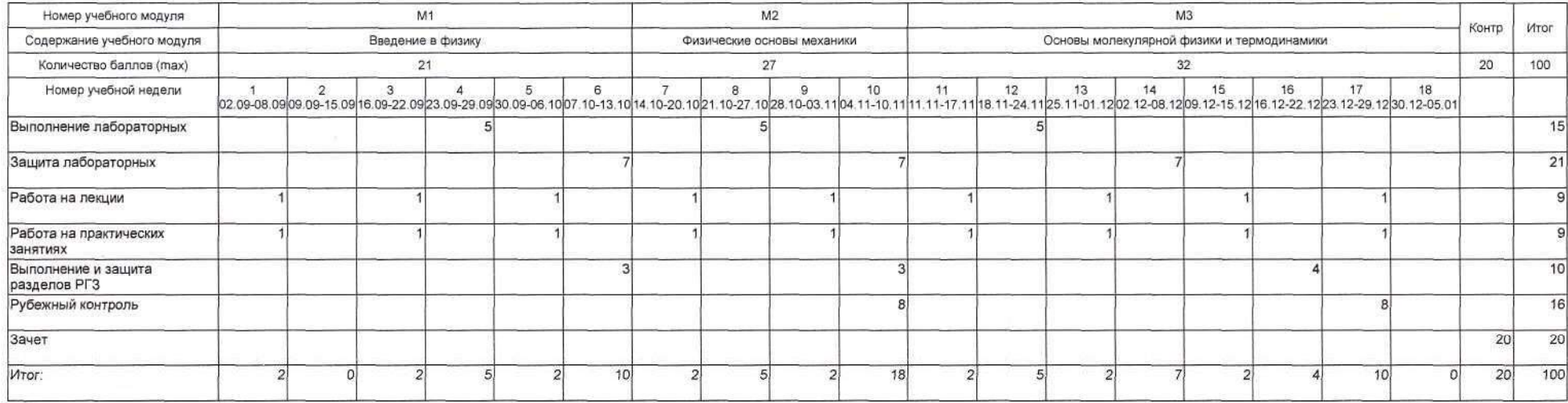

 $\sim$ 

Допуск к итоговой контрольной точке: 61 баллов

Примечание:

Корнилов АВ

 $rac{2000}{100}$   $rac{60.00}{100}$ 

Дуюн ТА

Зав. кафедрой

### ТЕХНОЛОГИЧЕСКАЯ КАРТА

### Институт экономики и менеджмента Кафедра Прикладной математики<br>Дисциплина: Математика Учебный план: 080200.62-01-Стратегический менеджмент 2011г. SHECHARL INCREDITED: 1<br>Pacuacoska из учебного плана (лекции)лабораторные практики): 2/0/1<br>Tипы контроля из учебного плана: PГЗ Э<br>Преподаватели: Безкровный ЮД;

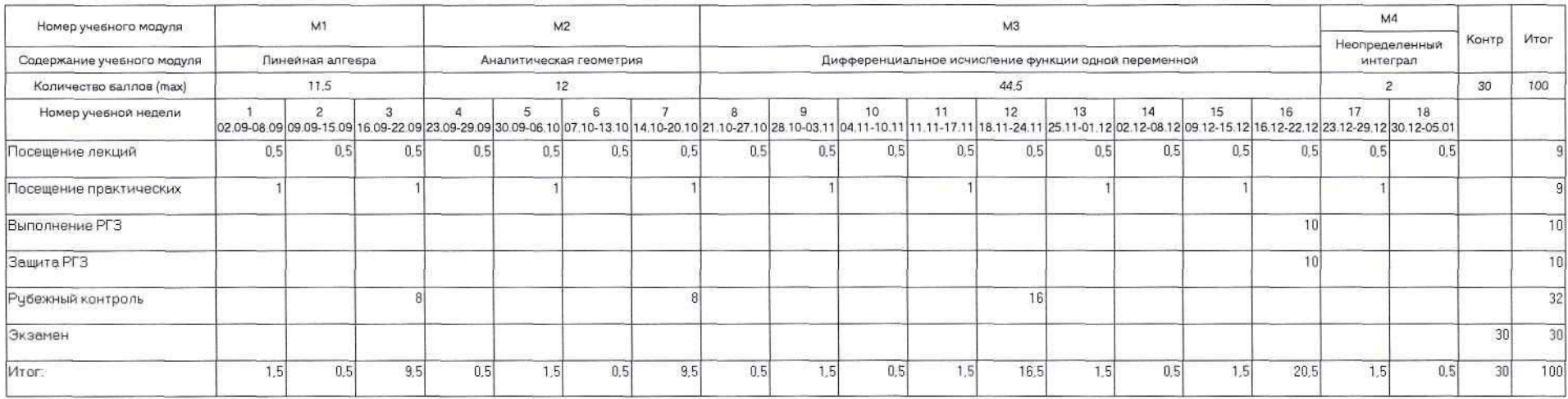

- 43

Допуск к итоговой контрольной точке: 60 баллов

-1

Примечание:

Зав. кафедрой

Strip. OHR. Johnson T.C.